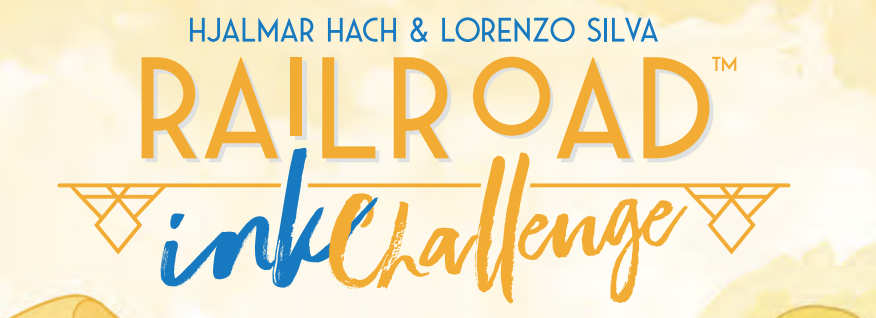

**TUTTIN** 

**EDICIÓN AMARILLO BRILLANTE**

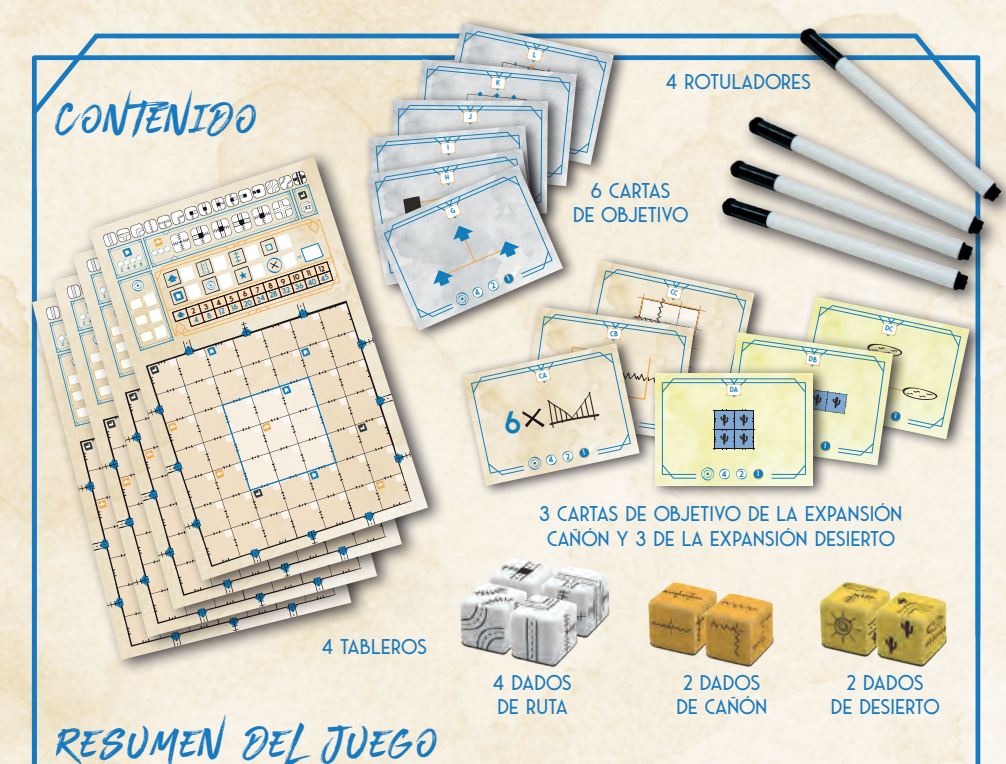

Una partida de *Railroad Ink Challenge*™ se juega en **7 rondas**. El objetivo es conectar tantas **Salidas** de tu tablero como sea posible **dibujando Rutas** que a su vez pueden formar **Redes**. Cuantas más Salidas conectes a **una misma Red**, más **puntos** valdrá esa Red. Puedes ganar **puntos de bonificación** por tu **Ferrocarril más largo**, tu **Carretera más larga**, por dibujar en las **Casillas centrales** de tu tablero, por activar **Aldeas** y por lograr **Objetivos** antes que tus adversarios.

# PREPARACIÓN

- 1. Reparte a cada jugador un **tablero** para que lo coloque frente a sí.
- 2. Reparte a cada jugador un **rotulador** también.
- 3. Coloca los dados de Ruta (blancos) en el centro de la mesa.
- 4. Baraja las cartas de Objetivo básico (si tienes *Railroad Ink Challenge: Edición Verde Exuberante*, inclúyelas también), toma 3 al azar y colócalas en el centro de la mesa. **Anota el código de identificación** de cada objetivo en las **casillas** que hay en el **Área de objetivos** de tu tablero (consultar pág. 9). Devuelve a la caja las cartas de Objetivo que se han quedado sin usar. No las necesitarás.
- 5. Si juegas con una **Expansión** (consultar pág. 20), coloca los **dados de la Expansión** en el centro de la mesa con los dados de Ruta y sustituye una de las cartas de Objetivo por **una carta de Objetivo de la Expansión (elegida al azar)** con la que vayáis a jugar.

**4** $\frac{1}{2}$  **2** 

**K**

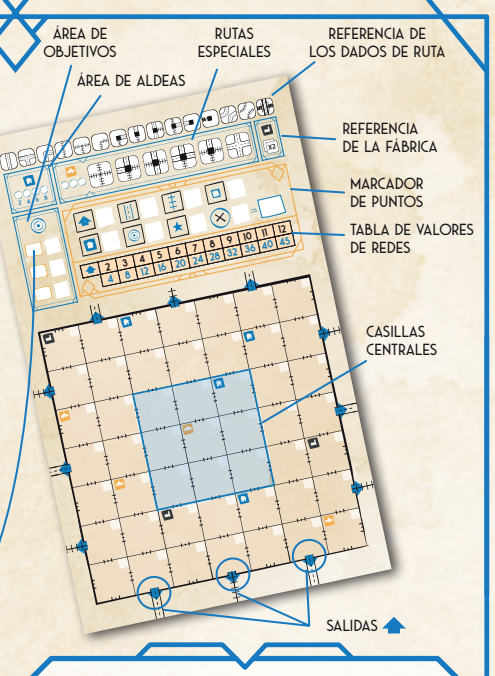

#### **Partidas sin objetivos**

Para que tus partidas sean más sencillas, puedes jugar **sin cartas de Objetivo**. Para ello, simplemente sáltate el paso 4 de la preparación e ignora los puntos por Objetivos en el recuento final de puntos.

3

**4<sup>2</sup> <sup>1</sup>**

**4 <sup>2</sup> <sup>1</sup>**

**CB**

manufun

# Ronda de juego

Al principio de cada ronda, se lanzan **una vez** los **dados de Ruta**. Las caras resultantes de la tirada determinarán qué **Rutas debéis dibujar** todos los jugadores en esa ronda. Después de la tirada, jugáis **simultáneamente** y dibujáis las Rutas que salieron en la tirada en vuestros tableros individuales.

#### **Lanzar los dados**

Toma los dados de Ruta y **lánzalos** en el centro de la mesa. Colócalos donde todos los jugadores puedan **verlos bien**.

*Sugerencia: Para que te resulte más fácil hacer un seguimiento de las Rutas que tienes que dibujar, puedes utilizar la Referencia de los dados de ruta de tu tablero y marcar ahí las Rutas que tienes disponibles.*

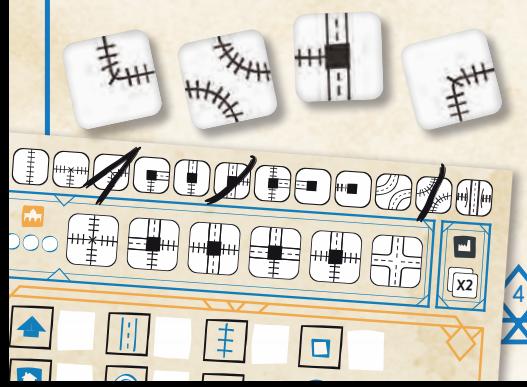

#### *Hay 15 tipos de Rutas.*

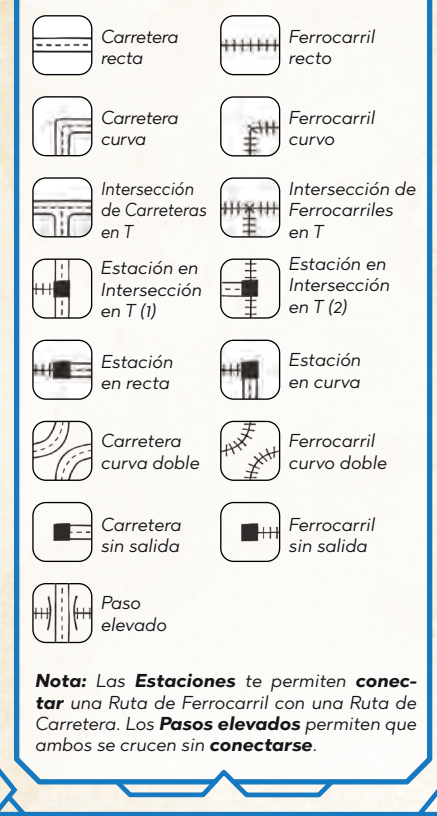

### **Dibujar las Rutas**

**2 3 4 5 6 7 tiempo** y tener en cuenta las siguientes **reglas** a la **20** Después del lanzamiento de dados, todos debéis dibujar **las Rutas** en vuestros tableros **al mismo**  hora de **dibujar**:

- 1. Cada Ruta que dibujes debe **estar conectada por al menos uno de sus extremos** a una de las Salidas o bien a una Ruta preexistente. Si **no puedes conectar** una Ruta, no podrás dibujarla.
- 2. Siempre que sea posible, **debes** dibujar **las 4** Rutas que muestren los dados en esa ronda (y dibujar cada una **solo una vez**).
- 3. **No puedes dibujar** una Ruta si al hacerlo **conectas directamente** un Ferrocarril a una Carretera o viceversa (se necesita una **Estación** para ello).

*Importante: Al dibujar Rutas, puedes girar libremente y/o invertir la imagen que muestre el dado.*

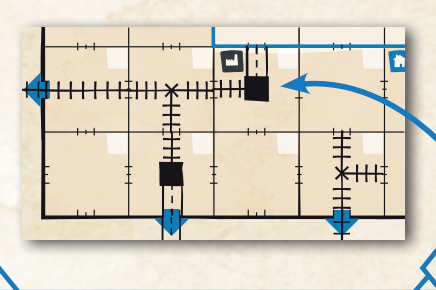

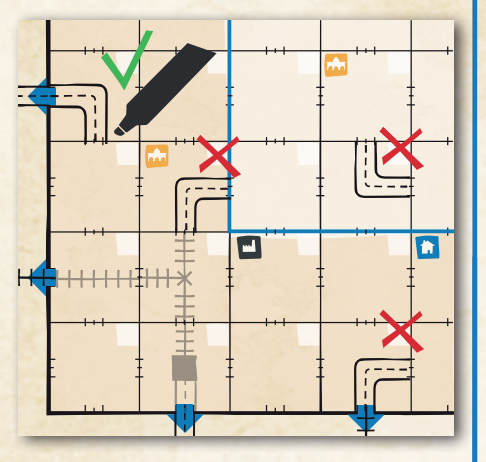

#### **USAD LAS DUTAS ESPECIALES**

También puedes utilizar **3 de las 6 Rutas especiales** que aparecen en **la parte superior de los tableros** y que **no figuran** en los dados de Ruta. Estas Rutas pueden permitirte **conectar Redes independientes** y/o crear Redes más grandes.

Puedes dibujar una Ruta especial **una vez por ronda**, además de las Rutas de la tirada, pero solo puedes usar cada Ruta especial una vez **por partida**. Después de usar una Ruta especial, debes **tacharla** en tu tablero como recordatorio para no volver a utilizarla.

Además, solo puedes usar **hasta un máximo de 3** Rutas especiales durante toda la partida (y recuerda, solo **1 por ronda**).

#### **Edificios especiales**

En la esquina superior izquierda de algunas casillas hay iconos de diferentes colores. Esas casillas contienen un **Edificio especial**.

Los Edificios especiales tienen **efectos especiales** que se activan al dibujar Rutas concretas en sus casillas. Estos efectos especiales deben aplicarse **inmediatamente** o, de lo contrario, se perderán. Por lo tanto, no puedes dibujar en una casilla con un Edificio especial durante una ronda y aplicar sus efectos en una ronda posterior.

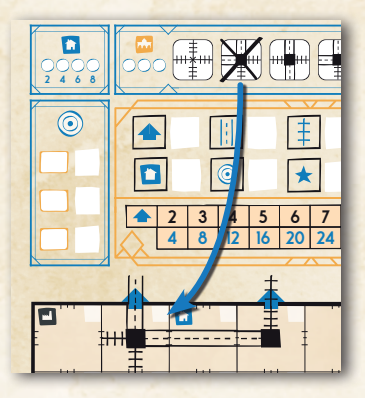

**36 10**

**4 8 12 16** *Recuerda: ¡Solo 1 Ruta especial por ronda y solo hasta un máximo de 3 por partida!*

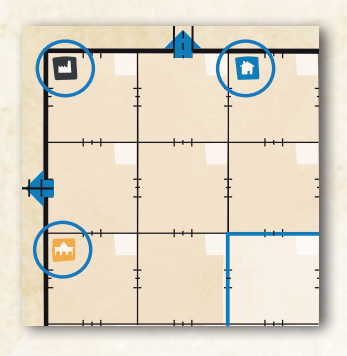

Hay 3 tipos de Edificios especiales:

**Fábrica:** Una Fábrica se activa cuando dibujas en su casilla una Ruta que contenga **al menos 1 tramo de Ferrocarril y/o 1 tramo de Carretera**. Cuando actives una Fábrica, puedes **«duplicar»** el resultado de **uno de los dados de Ruta** que se lanzaron en esa ronda. Dicho de otra manera, puedes dibujar esa Ruta dos veces durante la misma ronda.

**Aldea:** Una Aldea se activa cuando dibujas en su casilla una **Ruta que contenga una Estación**. Cuando actives una Aldea, tacha la siguiente casilla sin tachar (de izquierda a derecha) del Área de aldeas de tu tablero. Al final de la partida, ganarás una cantidad de puntos equivalente al valor de **la casilla tachada de mayor valor**.

**Universidad:** Una Universidad se activa cuando dibujas en su casilla una Ruta que contenga **al menos 1 tramo de Ferrocarril y/o 1 tramo de Carretera**. Cuando actives una Universidad, tacha una de las casillas que hay en el Área de universidades de tu tablero. Cuando taches la tercera y última casilla del Área de universidades, puedes **dibujar inmediatamente 1 Ruta especial** sin coste alguno. Dicho de otro modo, esta Ruta especial no contará como parte del límite de 1 por ronda y 3 por partida. Aun así, debes tachar la Ruta especial en tu tablero ya que cada Ruta especial solo puede utilizarse una vez por partida.

*Nota: Si dibujas la Ruta que has obtenido por el efecto de una Fábrica o de una Universidad en una nueva casilla que contenga un icono de Edificio especial, también Activarás el efecto de ese segundo Edificio especial. Si los utilizas con inteligencia, ¡podrás activar varios efectos en cadena!*

7

**32 9**

**10**

**16 5**

**2 4 6 8**

**48 12** borras la Ruta de una casilla con un Edificio especial, **no perderás el efecto** que hayas **2 3 4** tas de tu tablero. Si al jugar con una de ellas Hay Expansiones en las que puedes borrar Ruobtenido debido a su activación. De hecho, ¡el Edificio especial puede **activarse de nuevo** dibujando otra ruta en la casilla!

#### **Comprobar los Objetivos**

Una vez que todos los jugadores hayáis dibujado todas las **Rutas** disponibles, es el momento de **comprobar** y anunciar si habéis logrado algún **Objetivo**. Esta es la única manera de conseguir puntos durante la partida ya que el resto de los puntos se calculan solo al final de ella (para más información, consultar la pág. 9).

*Nota: Espera hasta el final de la ronda para anunciar los Objetivos que has conseguido. Si lo haces antes, tus adversarios podrían buscar la forma de copiarte y obtener la misma puntuación.*

#### **Final de la Ronda**

Una vez que todos los jugadores hayáis dicho **los Objetivos que habéis logrado** (en caso de que los haya), la ronda termina.

A continuación, debéis escribir el **número de la ronda que acabáis de terminar** en el recuadro de color blanco de todas las **casillas** en las que hayáis dibujado durante esa ronda. Normalmente, **no está permitido borrar** las Rutas que se dibujaron en rondas anteriores.

Después de esto, se **lanzan** los dados de Ruta para comenzar la **siguiente ronda**.

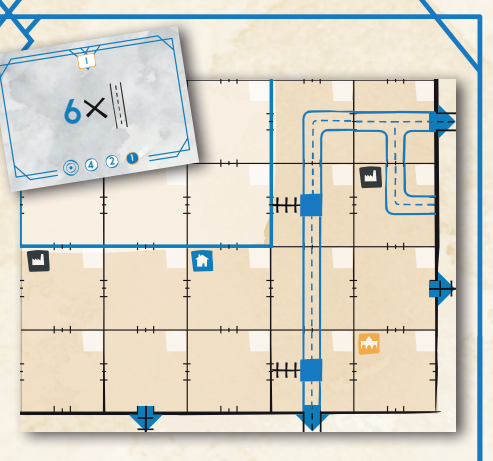

4

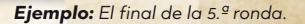

8

4

3

# Cartas de Objetivo

#### **Introducción**

Tal y como se describe en la pág. 8, las cartas de Objetivo son la única manera de puntuar durante la partida: el resto de tu puntuación se calcula al final de la partida (consultar pág. 10). Para ver una descripción detallada del procedimiento que debe seguirse a la hora de puntuar Objetivos, consulta la pág. 14.

Cada carta de Objetivo muestra **un código de identificación** y **un encargo**. El **código de identificación** se apunta en tu tablero durante la preparación de la partida (consultar pág. 3). El **encargo** describe lo que debes hacer para conseguir puntos por el Objetivo (ver más abajo).

*Nota: Las cartas de Objetivo de las Expansiones vienen detalladas en los reglamentos de esas Expansiones (consultar pág. 23).*

#### **Puntuar los Objetivos**

Al final de cada ronda, **anuncia** al resto de jugadores si has logrado un objetivo y muestra tu tablero para demostrarlo. A continuación, anota la puntuación más alta que todavía esté disponible para ese objetivo en la casilla correspondiente del Área de objetivos de tu tablero.

Si **varios** lográis el mismo Objetivo al final de la misma ronda, todos obtenéis la misma cantidad de puntos.

Por último, tacha la **Marca de puntuación** más alta de la carta de Objetivo. Los que logréis ese Objetivo en rondas posteriores ganaréis menos puntos. La Marca de puntuación más baja, con un valor de 1 punto, **nunca se tacha** y siempre está disponible.

9

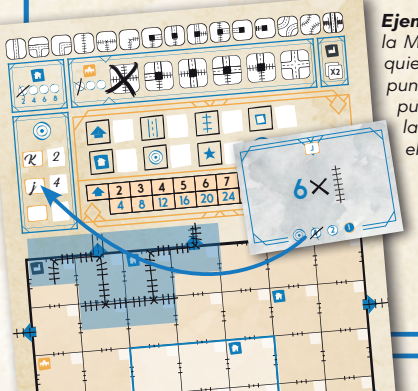

*Ejemplo: Completas este Objetivo en primer lugar. Por ello, tachas la Marca de puntuación disponible que se encuentra más a la izquierda en la carta. Durante el resto de la partida, esa Marca de puntuación dejará de estar disponible. A continuación, anotas los puntos correspondientes en el Área de objetivos de tu tablero, en la casilla que se encuentra junto a la que utilizaste para anotar el código de identificación del Objetivo que acabas de lograr.*

## Fin de la Partida

La partida termina después de la **7.ª ronda**. ¡Es hora de contar tus puntos! Cuenta los puntos de tus **Salidas conectadas** , el **Ferrocarril más largo**, la **Carretera más larga** y las **Casillas centrales** utilizadas para dibujar. Los **puntos se anotan** en las casillas que hay designadas para cada cosa en el **Marcador de puntos** de cada tablero. Para obtener más información, consultar la pág. 11.

**48 12 16 20 24 28 32 36 40 45**

A continuación, debes comprobar si tienes **Rutas incompletas**. Cada **extremo** de una Ruta que **no se conecte** con ninguna otra Ruta o con **el borde exterior** del tablero cuenta como un Error. Marca cada uno de estos Errores con este símbolo: (X). Pierdes **1 punto** por **cada Error que haya** en tu tablero. Anota estos puntos de penalización en la casilla correspondiente de tu Marcador de puntos.

**2 4 6 8** *de que los haya) de la Expansión en la casilla desti-Nota: Si estás jugando con una Expansión (consultar pág. 20), anota los puntos adicionales (en caso nada a Expansiones de tu Marcador de puntos.* 

Por último, **suma** todos los puntos que hayas obtenido, incluidos los de las **Aldeas** que hayas activado y los **Objetivos** que hayas logrado durante la partida. **Resta** los puntos de los Errores (en caso de que los haya) y escribe tu puntuación total en tu Marcador de puntos. ¡Gana quien **más puntos** consiga! En caso de empate, gana quien tenga **menos penalizaciones por Errores** en su tablero. Si el empate persiste, se **comparte** la victoria.

 $10$ 

**8 12 ALDEAS**

O

**CARRETERA MÁS LARGA** 

**16 20 24 OBJETIVOS**

32 9 11 6  $6$  |  $\bigcirc$  | 4 |  $\bigstar$  | /  $(X)$  -5 = | 63

**FERROCARRIL MÁS LARGO** 

ħ ×

> **28 32 36 EXPANSIÓN 10**

/

**CASILLAS CENTRALES** 

**total**

# Cómo conseguir puntos

#### **2 4 6 8 Conectar Salidas**

**Conectar salidas ▲** es la principal manera de conseguir puntos en *Railroad Ink Challenge™*. Al final **de la partida**, cada **conjunto de Salidas** conectadas entre sí dentro de una misma **Red de Rutas** vale una cantidad de **puntos** que puede determinarse con la **Tabla de valores de redes** del Marcador de puntos de tu tablero.

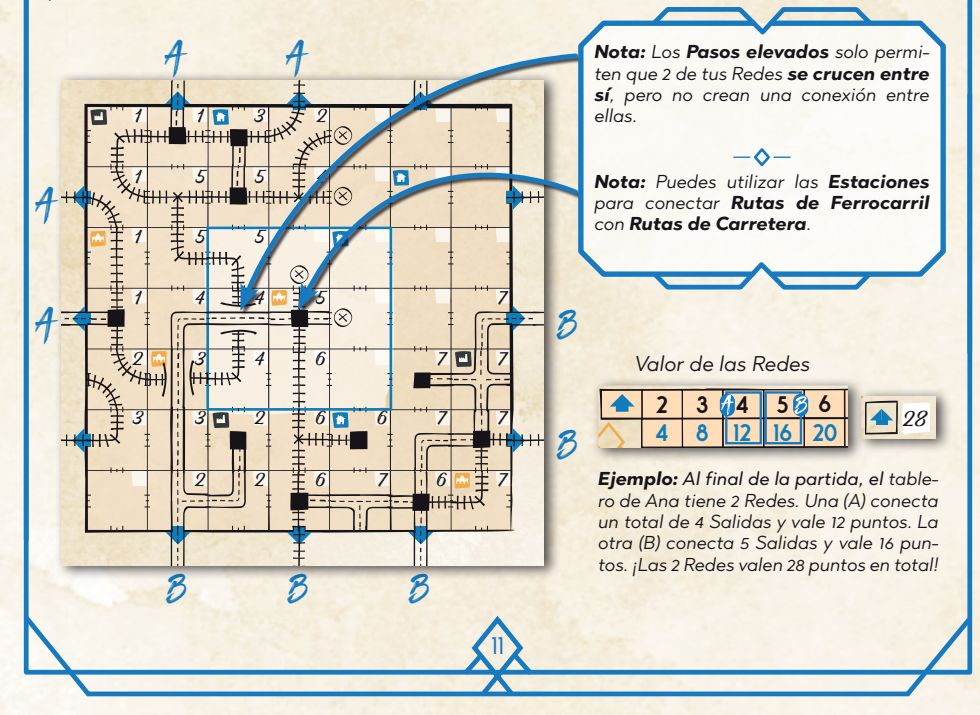

#### **PUNTOS DE BONIFICACIÓN**

Aunque los puntos que se obtienen al **conectar Salidas** pueden terminar siendo la mayor parte de tu puntuación en el recuento final de puntos, no subestimes la importancia de los **puntos de bonificación** que puedes ganar con tu **Carretera más larga**, tu **Ferrocarril más largo** y las **Casillas centrales** que hayas utilizado.

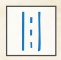

Tu **Carretera más larga** es la **línea más larga** e **ininterrumpida** de Rutas de Carretera conectadas por **casillas adyacentes** (sin

contar las ramificaciones). La línea **puede cruzarse con sí misma**, pero **no puede pasar por el mismo tramo** de Carretera más de una vez. Las Estaciones **no interrumpen** tu línea. **Gana 1 punto por cada casilla** que tenga parte de tu línea de Carretera más larga. Las casillas pueden contarse más de una vez si tu línea pasa por la misma casilla **más de una vez**. Ver ejemplos a la derecha.

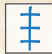

Tu **Ferrocarril más largo** se calcula de la misma manera que la Carretera más larga, solo que se cuentan las **Rutas de Ferrocarril** en lugar de las Rutas de Carretera.

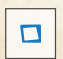

Tus **Casillas centrales** son las 9 casillas que se encuentran en la Zona central de tu tablero. Gana **1 punto** por cada **Casilla central** en la que hayas dibujado algo.

12

*Si tienes dos Rutas del mismo tipo que empatan por ser la más larga, solo puntuarás una de ellas.*

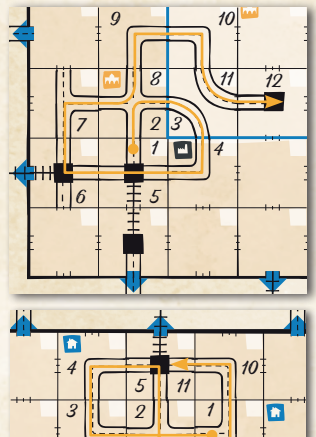

6 7 8 9

*Si al calcular la línea más larga te encuentras en una situación en la que, para continuar, tienes que volver a pasar por el mismo tramo de Ruta dos veces, entonces tu línea se interrumpe.*

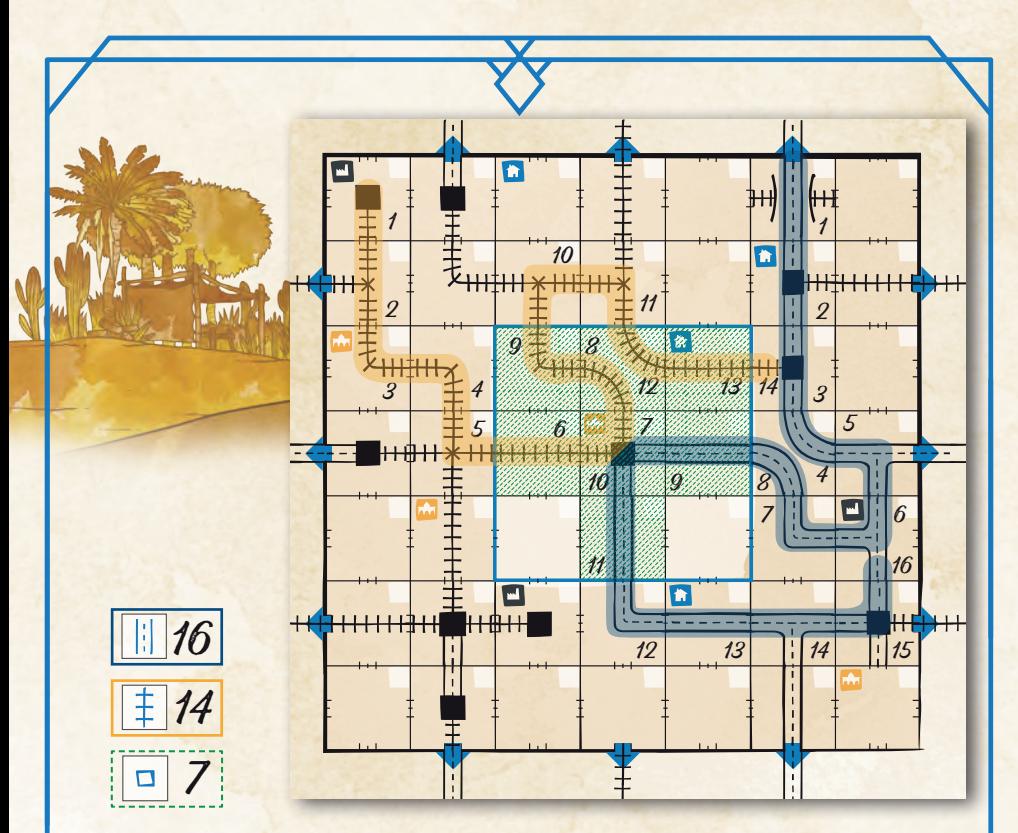

*Ejemplo: La Carretera más larga (marcada en azul) vale 16 puntos, el Ferrocarril más largo (marcado en naranja) vale 14 puntos y las Casillas centrales valen 7 puntos.*

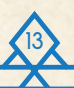

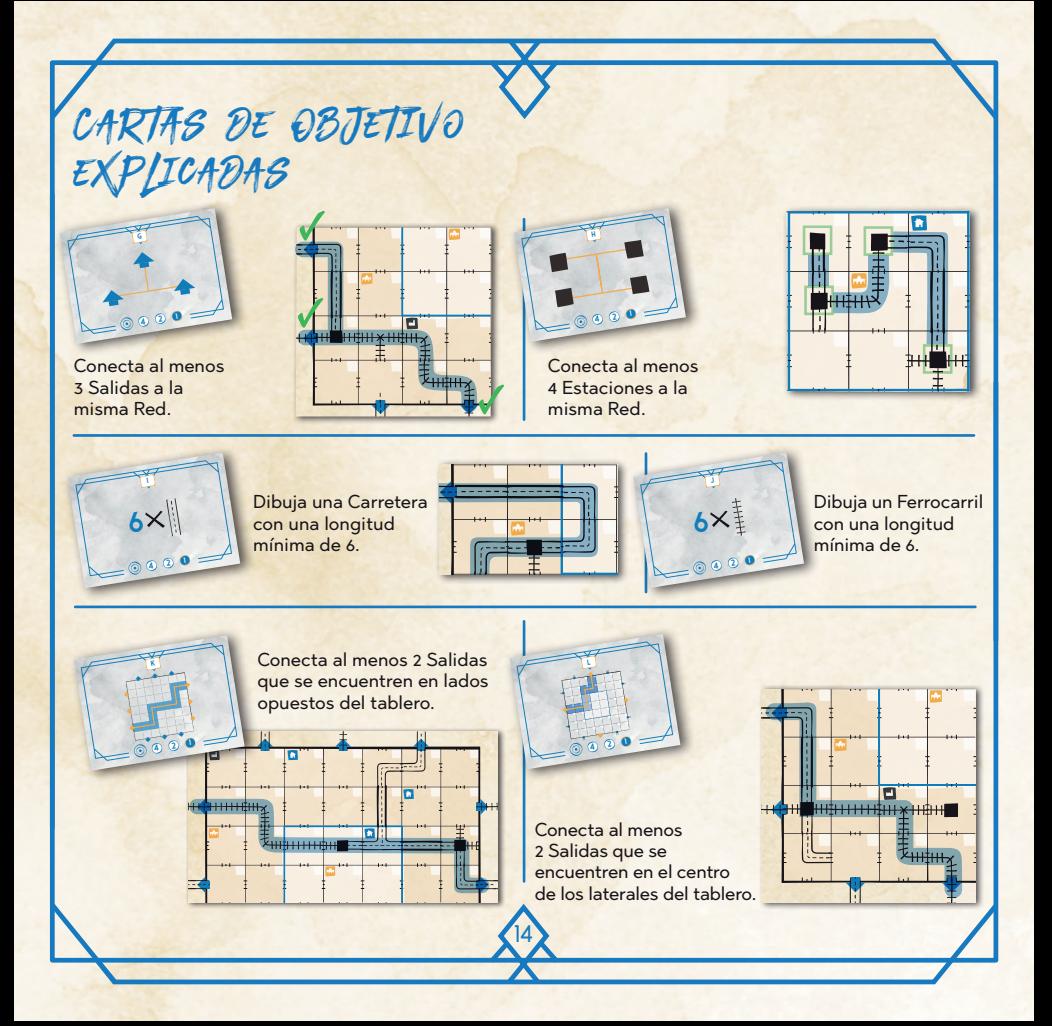

# Modo solitario

#### **Objetivos con límite de tiempo**

El modo solitario de *Railroad Ink Challenge™* sigue las mismas reglas que una partida convencional, con una excepción: en lugar de alcanzar Objetivos antes que tus adversarios (ya que no los hay), tendrás «**Objetivos con límite de tiempo**» que debes lograr **antes de que finalice una ronda determinada**. Consultar esta tabla:

15

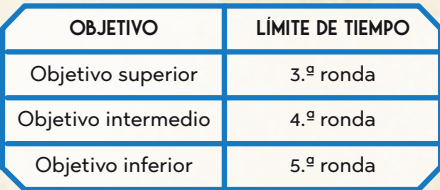

Gana **4 puntos** si cumples un Objetivo **antes** de superar el límite de tiempo. Gana solo **1 punto** si cumples un Objetivo después de superar el límite de tiempo.

*Ejemplo: Cumpliste el Objetivo superior durante la segunda ronda (¡una ronda antes de tiempo!),*  por lo que valdrá 4 puntos al final de la partida. El *Objetivo intermedio se completó durante la cuarta ronda... justo a tiempo. Valdrá 4 puntos al final de la partida. También lograste completar el Objetivo inferior antes del final de la partida, pero lo hiciste en la última ronda así que solo valdrá 1 punto. Es mejor que nada: de no haberlo completado, no valdría ningún punto.*

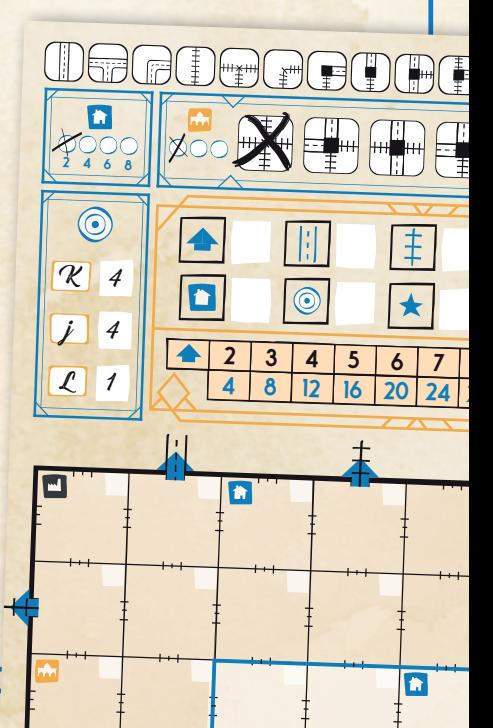

## Modo de selección de dados

*Nota: Para jugar a este modo de juego, necesitarás 1 caja de Railroad Ink por cada jugador que se una a la partida (puede ser Railroad Ink o Railroad Ink Challenge).*

El Modo de selección de dados de Railroad Ink sigue las mismas reglas que una partida convencional, con una excepción muy importante: en lugar de usar un solo conjunto de dados de Ruta básicos (blancos) para todos los jugadores, **seleccionaréis vuestros dados** de una reserva común de dados al comienzo de cada ronda. ¡Así crearéis **vuestro propio conjunto personalizado**!

#### **Preparación**

Sigue el procedimiento de preparación habitual como se describe en la pág. 3, con la excepción del paso 3. En su lugar, reúne un conjunto de 4 dados de Ruta básicos (blancos) por cada jugador y mézclalos dentro de una de las cajas del juego. Esta será la **Reserva de dados**. A continuación, **elegid al azar** al jugador inicial, que dibujará una pequeña estrella en algún lugar de su tablero (no debe borrarla durante el resto de la partida). La estrella ayudará a determinar quién gana en caso de empate.

#### **Ronda de juego**

16

En el Modo de selección de dados, cada ronda se divide en **3 fases principales**:

- ◊ **Fase de lanzamiento:** Se lanzan dados de la Reserva de dados y se crean parejas con ellos.
- ◊ **Fase de selección de dados:** Elegís parejas de dados por turnos para crear conjuntos de dados personalizados.
- ◊ **Fase de dibujo:** Dibujáis las Rutas de su conjunto de dados personalizados.

### **Fase de lanzamiento**

Toma **2 dados al azar** de la Reserva de dados y lánzalos. A continuación, coloca la pareja de dados recién formada en el centro de la mesa (sin cambiar sus resultados).

Repite este proceso hasta **que** se hayan lanzado y colocado en el centro de la mesa **todos los dados** de la Reserva de dados formando **parejas independientes**.

#### 1. TOMA 2 DADOS

3. CREA PAREJAS INDEPENDIENTES

2. LÁNZALOS

#### JUGADOR 4

17

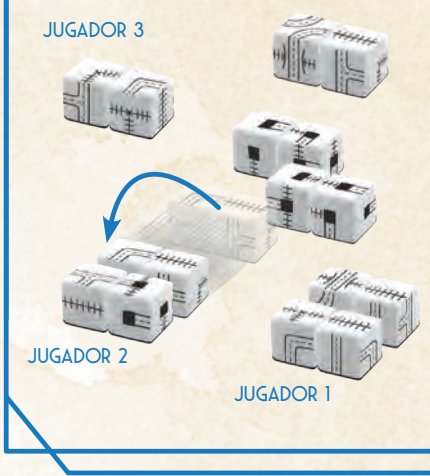

#### **Fase de selección de dados**

Empezando por el jugador inicial y siguiendo en sentido horario, todos debéis escoger **1 pareja de dados** y colocarlos delante de vosotros (sin cambiar sus resultados, por supuesto).

Cuando todos tengáis 1 pareja de dados delante de vosotros, se repite el proceso comenzando por el jugador inicial. En sentido horario, elegís una **segunda pareja de dados**.

Después de este proceso, todos tendréis **un conjunto personalizado de 4 dados** delante de vosotros. Estos son los dados que tendréis que dibujar en vuestros tableros esa ronda.

#### **Determinar el siguiente jugador inicial**

Antes de proceder con la Fase de dibujo, debéis determinar el jugador inicial de la siguiente ronda, que será el jugador con el conjunto de **dados de menor valor**. Debéis sumar los valores de vuestros dados (consultar la tabla a la derecha). Quien tenga el **total más bajo** será el jugador inicial de la siguiente ronda.

En caso de empate, quien **jugó en último lugar** entre los jugadores empatados será el jugador inicial de la siguiente ronda.

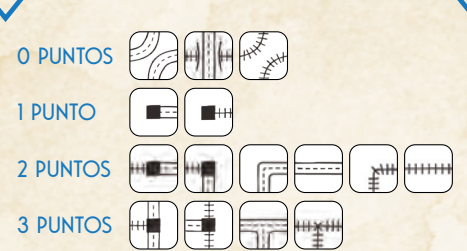

*El valor de los dados es fácil de recordar. Si te fijas bien, el valor es igual al número de extremos abiertos que tiene, excepto los que valen 0 puntos.*

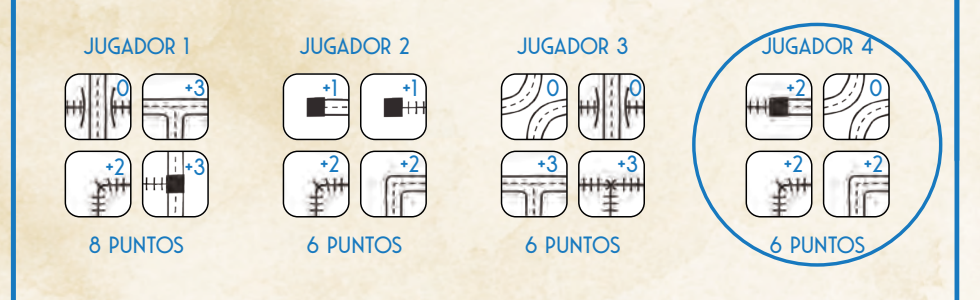

*Ejemplo: El jugador 1 tiene 8 puntos, más que los otros jugadores, así que no se convertirá en el jugador inicial de la siguiente ronda. Los jugadores 2, 3 y 4 están empatados con un total de 6 puntos. Puesto que el jugador 4 fue el último en orden de turno entre los jugadores empatados, será el jugador inicial de la siguiente ronda.*

### **Fase de dibujo**

La **Fase de dibujo** sigue las reglas de juego normales, con la excepción de que todos dibujaréis lo que aparece en **vuestro conjunto personalizado de 4 dados**, en lugar de usar uno común.

#### **Final de la Ronda**

Al final de la ronda, devuelve todos los dados básicos (blancos) a la Reserva de dados. **La siguiente ronda comienza**  con una nueva Fase de lanzamiento.

#### **Fin de la Partida**

La partida termina al final de la **7.ª ronda**, al igual que en la versión normal del juego. Sigue las reglas para determinar el ganador como de costumbre. Resuelve los empates utilizando el **orden de turno inverso**: empieza por el jugador a la derecha del jugador con la estrella en su tablero, y en sentido antihorario, el primer jugador de los empatados será quien gane.

#### **Jugar con Expansiones**

El Modo de selección de dados también se puede jugar con cualquier expansión: todas las reglas de esa Expansión también se aplican al Modo de selección de dados. Sin embargo, los Dados de la Expansión **no se seleccionan de la reserva**: los compartiréis todos los jugadores, como de costumbre.

19

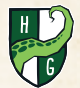

**© 2022 Horrible Guild. Todos los derechos reservados.**

#### **Créditos**

**Diseño:** Hjalmar Hach y Lorenzo Silva

**Arte:** Marta Tranquilli

**Dirección de arte:** Lorenzo Silva

**Diseño gráfico:** Rita Ottolini, Noa Vassalli y Antonio Delbono

**Director de proyecto:** Hjalmar Hach

**Director de producción:** Flavio Mortarino

**Reglamento:** Hjalmar Hach, Alessandro Pra' y William Niebling

**Traducción:** Cristóbal Morales Capita

**Revisión:** Natalia Martínez Villarán

Distribuido por Asmodee Spain, Zurbano 76, Planta 3, Puerta 1B, 28010 Madrid, España y Asmodee Chile, Román Díaz 110, Providencia, Santiago, Chile.

**www.asmodee.es - www.asmodee.cl**

**www.horribleguild.com**

 $EXPANSIONES$ 

Cuando sientas que ya dominas el funcionamiento de *Railroad Ink Challenge™*, prueba a darle un poco de color a tus partidas añadiendo una de las dos **Expansiones opcionales** incluidas en esta caja.

Si juegas con una Expansión **debes lanzar los dados de la Expansión** junto a los 4 dados de Ruta al principio de cada ronda. Además, la Expansión puede cambiar el **número de rondas** que debes jugar y añadir **nuevas formas de conseguir puntos**.

Durante la partida, sigue **las mismas reglas** que de costumbre con algunos **cambios**, tal y como se describe en las siguientes páginas.

Al final de la partida, cuando **calcules tu puntuación**, no olvides contar los puntos que has ganado de la **Expansión** que estés usando y anotarlos en la casilla designada para ello en tu Marcador de puntos.

**<sup>2</sup> <sup>4</sup> <sup>6</sup> <sup>8</sup>**

20

**5678 9**

 $\mathcal{H}^{\mathcal{H}^{\mathcal{H}}}$ 

**36 10**

**40 11**

**45 12**

**x2**

 $H$ 

### **DADOS DE DESIERTO**

: **DIFICULTAD: FÁCIL 6 RONDAS x2** los arrasará. Al jugar con la **Expansión Desierto** , aplica estos **cambios** a las reglas normales de juego: Construye tu Red en un árido paisaje desértico. Tu Objetivo es dibujar tantos Cactus como sea posible y conseguir que sobrevivan hasta el final de la partida para obtener puntos de bonificación. ¡Pero cuidado! Si no se encuentran junto a un Oasis cuando llegue la siguiente ola de calor, el despiadado clima desértico

21

- ◊ El juego solo dura **6 rondas**.
- ◊ Cuando dibujes una Ruta, **no estás obligado** a dibujar **ninguno** de los dados de Desierto si no quieres, pero sí tienes que usar los 4 dados de Ruta.
- ◊ Los dados de Desierto que dibujes **no tienen por qué** estar conectados con Rutas y/o Cactus preexistentes.
- ◊ Si aparece al menos **1 cara Desértica**, **antes** de dibujar cualquier dado de la ronda actual, **debes borrar** de tu tablero todos los Cactus que no estén adyacentes a un **Oasis** (las Rutas que compartan casilla con los Cactus **no se borran**). Como alternativa, puedes tachar una Ruta especial disponible de tu tablero para **ignorar todas las caras Desérticas** de esa ronda (cuenta **como si hubieras usado una Ruta especial**).
- ◊ Al final de la 6.ª ronda, **antes de puntuar, lanza los dados de Desierto** una última vez. Si aparece al menos 1 cara Desértica, debes borrar todos los cactus que no estén adyacentes a un Oasis. Si reservaste una Ruta especial para esta ocasión, puedes utilizarla para cancelar el efecto.
- ◊ Al final de la partida, gana **1 punto** por **cada Cactus individual que haya sobrevivido** en tu tablero. Si una casilla contiene 2 Cactus, obtendrás 2 puntos por esa casilla.

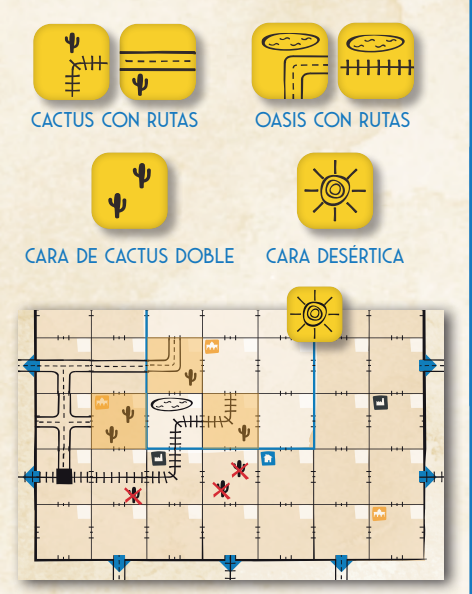

*Ejemplo: Los Cactus marcados en rojo no están ortogonalmente adyacentes a un Oasis, por lo que la cara Desértica los arrasa y los debes borrar. Los supervivientes (marcados en naranja) valdrán 4 puntos al final de la partida.*

## **DADOS DE CAÑÓN**

puntos de Puente. Al jugar con la Expansión Cañón **de astes cambios a las reglas normales del juego**: ¡Combina tu Red de transporte con Cañones majestuosos! Tu objetivo es crear el Cañón más largo que puedas para obtener puntos de bonificación. Los Cañones recorren los bordes de las casillas y solo se pueden dibujar de formas predeterminadas. Para hacer que tus Rutas crucen el tramo de un Cañón, tendrás que gastar

- ◊ El juego dura **7 rondas** como de costumbre.
- ◊ Cuando dibujes una Ruta, **no estás obligado** a dibujar **ninguno** de los dados de Cañón si no quieres, pero sí tienes que usar los 4 dados de Ruta.
- ◊ Los dados de Cañón que dibujes **deben** estar conectados a un borde del tablero y/o a un **extremo libre** de un Cañón preexistente. *Nota: Los Cañones no pueden conectarse a la parte central de un Cañón preexistente; es decir, los Cañones no pueden ramificarse.*
- ◊ Cada dado de Cañón muestra un patrón compuesto por uno o más «segmentos». Cuando dibujes un dado de Cañón, debes representar el patrón en su totalidad. Si no puedes hacer que encaje en tu tablero, no podrás dibujarlo. *Nota: Puedes invertir con total libertad la imagen que aparece en el dado.*
- ◊ Si quieres que una Ruta cruce (o incluso toque) un Cañón, debes gastar 1 punto de Puente para crear un puente que pase por encima del Cañón. Dicho de otro modo, debes abrir un hueco en el cañón a la altura de la Ruta. Tienes un total de 12 puntos de Puente, representados por la fila superior de la Tabla valores de redes. Cada vez que gastes uno, tacha uno de los números. Una vez hayas tachado los 12 números, no podrás crear más puentes.
- ◊ Los Cañones con extremos libres **no cuentan** como Errores al final de la partida.
- 22 ◊ Gana **1 punto** al final de la partida por cada segmento de tu Cañón más largo. También puedes ganar **2 puntos** por **cada Cañón individual** que esté conectado a los bordes del tablero por ambos de sus extremos.

#### **2 4 6 8 45 728 32 36**

: **DIFICULTAD: DIFICIL 7 RONDAS**

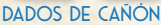

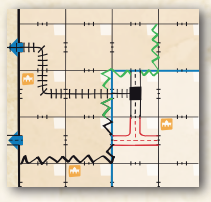

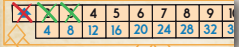

**40 11**

**x2** *bes gastar 1 punto de Puen-Ejemplo: Para dibujar la Ruta marcada en rojo, dete. A continuación, para dibujar el Cañón marcado en verde, debes gastar 2 puntos de Puente adicionales.*

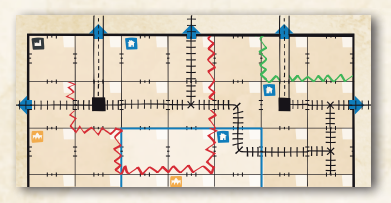

*Ejemplo: El Cañón marcado en rojo (que es el más largo) vale 8 puntos (tiene 8 segmentos y un extremo libre). El Cañón marcado en verde está conectado al borde del tablero por ambos de sus extremos, por lo que vale 2 puntos adicionales.*

# **2 4 6 8** de las Expansiones Objetivos

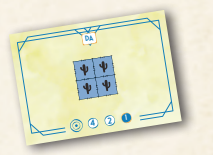

**4 <sup>2</sup> <sup>1</sup>**

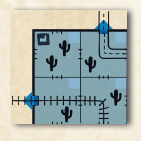

**4 8 12 16 20 24 28 32** tu tablero (las casillas no tienen que estar conecta-**2 3 4 5 6 7 8 9** Dibuja Cactus en todas las casillas de un área 2x2 en das entre sí, solo estar en la misma área 2x2).

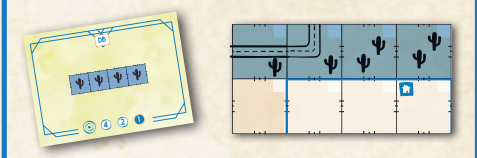

**4 8 12 16 20 24 28 32** una misma fila o columna de tu tablero (las casillas **2 3 4 5 6 7 8 9** Dibuja Cactus en al menos 4 casillas adyacentes de no tienen que estar conectadas entre sí, solo estar en la misma fila/columna).

> Conecta al menos 3 casillas que contengan un Oasis a una misma Red.

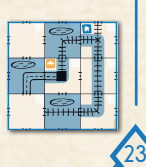

**36 10**

### **Cambios en la preparación**

**12 16 20 24 28 32 36** vayas a jugar. **45 6 78 910 11 12 2 4 6 8 1 carta de Objetivo de la Expansión** con la que Tal y como se describe en la pág. 3, cuando juegues con una expansión, en lugar de robar 3 cartas de Objetivo al azar para usarlas durante la partida, debes robar al azar **2 cartas de Objetivo** y

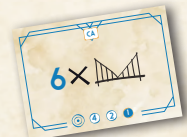

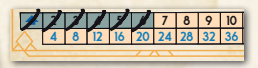

**45**

**36 10**

**x2**

 Gasta al menos 6 puntos de Puente.

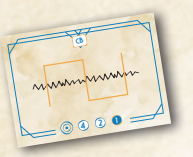

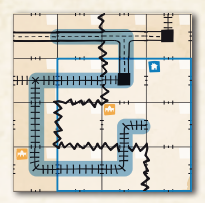

**x2** Cruza el mismo Cañón 3 veces con la misma línea.

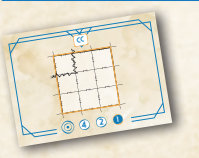

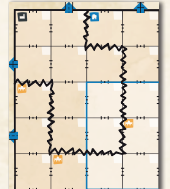

Dibuja un Cañón con ambos extremos conectados al borde del tablero y que también pase por la Zona central de tu tablero.

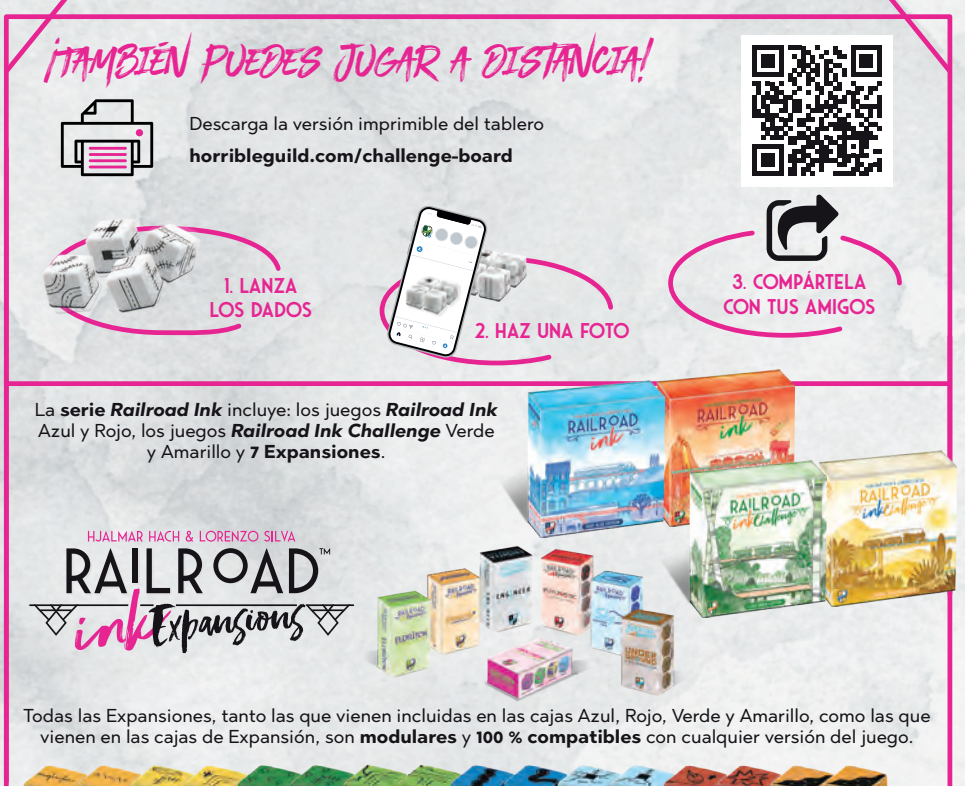

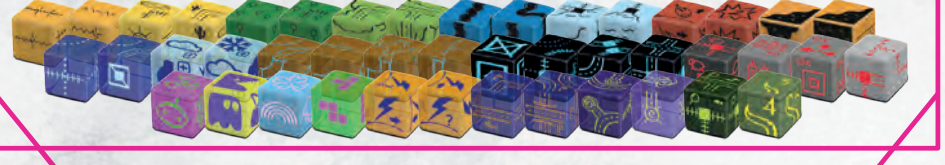